## Multiplication table of Isom(Sq)

Multiplication is top row first, then side column. i.e. pick  $f$  from top row,  $g$  from side, then the corresponding entry in the table is  $g \circ f$ .

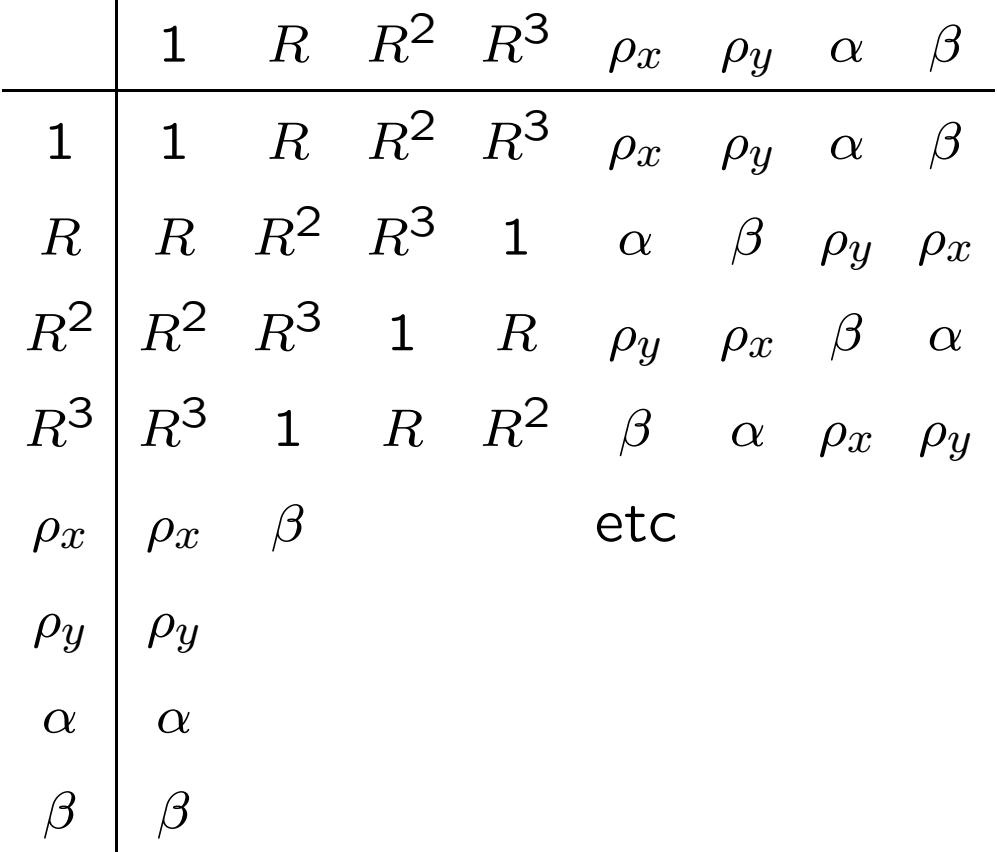

 $1 =$ identity map.

R = rotation  $\pi/2$  anticlockwise.

 $\rho_x$  =reflection in x-axis,  $\rho_y$  = same in y-axis.

 $\alpha$  =reflection in diagonal  $(x = y)$ .

 $\beta$  =reflection in anti-diagonal  $(x = -y)$ .